# *Tony Buzan Use Your Memory*

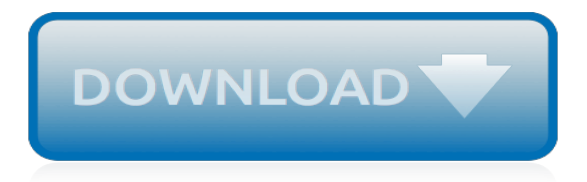

# **Tony Buzan Use Your Memory**

Anthony Peter "Tony" Buzan (/ ˈ b uː z ən /; 2 June 1942 – 13 April 2019) was an English author and educational consultant.. Buzan popularised the idea of mental literacy and a thinking technique called mind mapping, inspired by techniques used by Leonardo da Vinci, Albert Einstein, and Joseph D. Novak's "concept mapping" techniques.

## **Tony Buzan - Wikipedia**

In 2018 our focus has been on updating all of our Training Materials and refining the "live training" that we offer around the world. We are also supporting our existing Tony Buzan Licensed Instructors to extend their reach and influence by updating the materials that we use to support them.

## **Online Courses – Tony Buzan**

Jennifer Goddard or Bill Jarrard, co-founders Mindwerx International and the Buzan Centre. Jennifer is Tony Buzan's Senior Master Trainer in Mind Mapping, Speed Reading and Improved Memory, and co-author with Tony of two books, Brain Training For Kids and The Most Important Graph in the World, which explores the 7.5 memory principles for personal and business success.

#### **Buzan Mind Mapping | Buzan Centre Australia | Tony Buzan**

Biographie. Tony Buzan est né à Londres en 1942. Il fréquenta l'Université de la Colombie-Britannique où il fut diplômé en psychologie, anglais et mathématiques en 1964. Il animait dans les années 1970 une émission sur la chaîne BBC, où il donnait des cours sur son concept de « carte mentale ». Plus tard, il rédigea cinq livres regroupant ces cours, dont Use Your Head.

#### **Tony Buzan — Wikipédia**

Anthony Peter "Tony" Buzan (['buːzən], \* 2. Juni 1942 in London; † 13. April 2019) war ein britischer Autor, Redner und Trainer zu den Themen Bildung, Lernen und Kreativität.Er wurde insbesondere bekannt durch die Prägung des Begriffs Mind-Map und die Verbreitung dieser Methode.

# **Tony Buzan – Wikipedia**

About Mind Maps. Mind Maps were popularized by author and consultant, Tony Buzan. They use a two-dimensional structure, instead of the list format conventionally used to take notes.

# **Mind Maps®: Learning Skills from MindTools.com**

Take your first steps to with our Mind Mapping software and create a Mind Map with handy tips, tricks and techniques. Enhance your core skills by learning how capture information and ideas, helping you to improve your brainstorming sessions and become more organised, productive and creative.

#### **How to Mind Map | iMindMap Mind Mapping - Tony Buzan**

Although the term "mind map" was first popularized by British popular psychology author and television personality Tony Buzan, the use of diagrams that visually "map" information using branching and radial maps traces back centuries. These pictorial methods record knowledge and model systems, and have a long history in learning, brainstorming, memory, visual thinking, and problem solving by ...

#### **Mind map - Wikipedia**

Shown 9 August 2006, BBC One. Co-hosted by Professor Robert Winston and Dr Tanya Byron, this interactive special invites you to take part in a range of experiments to test your memory and receive ...

#### **BBC - Science & Nature - How to Improve Your Memory**

MindMapper 12 ARENA, die aktuellste Version jetzt auch mit den kostenlosen Begleitprodukten für iPhone/iPad und Android Plattformen, und der Schnittstelle zu Dropbox. Noch mehr Möglichkeiten der Gestaltung, für die perfekte Visualisierung komplexer Themen und Aufgaben. Nach wie vor für 30 Tage kostenloses testen, direkt nach dem Download.

## **Welcome to MindMapper's World... we create Creativity!**

Stung by a bee or a wasp – what's the right treatment? Ammonia for a Bee sting, Vinegar for a Wasp sting (A is followed by B, and V by W) The seven aspects of life. GRIM END. G rowth, R eproduction, I rritability, M ovement, E xcretion, N utrition, D eath. Use mnemonics for everything! As you can see, you can use mnemonics for all sorts of things.

## **Examples of Mnemonics - Real Memory Improvement**

То́ни Бьюзе́н (Бузан, Бюзан) (англ. Tony Buzan, 2 июня 1942, Лондон — 13 апреля 2019) британский психолог [источник не указан 174 дня], автор методики запоминания, творчества и организации мышления «карты ума (памяти)» (англ.

#### **Бьюзен, Тони — Википедия**

The speed of learning will depend on the way you formulate the material. The same material can be learned many times faster if well formulated!

# **20 rules of formulating knowledge in learning - Super Memory**

When I heard the Dean of UCLA Anderson mention Moonwalking with Einstein, I was caught off guard.The title was definitely unusual, and I had no idea what it was about. I knew it was about memory and psychology, and I figured it was worth a shot.

#### **Notes on Moonwalking with Einstein - Max Mednik**

Mind mapping is one of the best ways to capture your thoughts and bring them to life in visual form. Beyond just note-taking, though, mind maps can help you become more creative, remember more ...

#### **How to Use Mind Maps to Unleash Your Brain's Creativity ...**

MindMeister - Leading Online Mind Mapping Software. Millions of users collaboratively brainstorm & work on mind maps. Web iOS Android Try for free!

# **Mind Mapping Software - Brainstorm Online**

Develop a study plan: For each course, figure out how much time you will need to spend outside of class, in order to keep up and in order to do well.Plan a study schedule that allows you to stay in control of the academic workload. Keep up with reading: Particularly in college or university, staying up-to-date in terms of your reading is critical to your success.

# **12 Study Skills for Exam Success | Good Luck Exams**

This article, based upon my experience using learning-to-learn models for therapeutic benefit, features visual aids and particularly Mind Mapping. My own, mainly content-free style of therapy is not ideally suited to these techniques and I am sure that others will find even greater benefit than I.

# **The Mind Map as an Aid for Therapists - Positive Health Online**

According to memory guru Tony Buzan, this six-week claim does overestimate how much time and effort it actually takes to make significant improvements to your memory, however it really does work.

# **How to hack your brain to remember almost anything | The ...**

Becoming a Reflective Learner Many of us have had experiences as passive learners. That is, we have been required to read textbooks and journal articles, listen to lectures and

[Hurricane Katrina: CNN Reports: State of Emergency,](https://westhollywood.thepizzapress.com/hurricane_katrina_cnn_reports_state_of_emergency.pdf) [La Boheme in Full Score,](https://westhollywood.thepizzapress.com/la_boheme_in_full_score.pdf) [La Constitucion de Los Estados](https://westhollywood.thepizzapress.com/la_constitucion_de_los_estados_unidos_informacion_fascinante_al_respecto.pdf) [Unidos Informacion Fascinante Al Respecto,](https://westhollywood.thepizzapress.com/la_constitucion_de_los_estados_unidos_informacion_fascinante_al_respecto.pdf) [Medical Services and the Hospital in Britain, 1860-1939](https://westhollywood.thepizzapress.com/medical_services_and_the_hospital_in_britain_1860_1939.pdf), [Space](https://westhollywood.thepizzapress.com/space_reader_heterogeneous_space_in_architecture_ad_reader.pdf) [Reader: Heterogeneous Space in Architecture \(AD Reader\),](https://westhollywood.thepizzapress.com/space_reader_heterogeneous_space_in_architecture_ad_reader.pdf) [Exploring Space](https://westhollywood.thepizzapress.com/exploring_space.pdf), [Endgame \(Star Trek Voyager\)](https://westhollywood.thepizzapress.com/endgame_star_trek_voyager.pdf), [Elementary Particle Physics Concepts and Phenomena](https://westhollywood.thepizzapress.com/elementary_particle_physics_concepts_and_phenomena.pdf), [Mazzeri Love and Death in Light and Shadow. A novel of](https://westhollywood.thepizzapress.com/mazzeri_love_and_death_in_light_and_shadow_a_novel_of_corsica.pdf) [Corsica](https://westhollywood.thepizzapress.com/mazzeri_love_and_death_in_light_and_shadow_a_novel_of_corsica.pdf), [Key Themes in Media Theory](https://westhollywood.thepizzapress.com/key_themes_in_media_theory.pdf), [Memorien Der Herzogin Sophie, Nachmals Kurf Rstin Von Hannover...,](https://westhollywood.thepizzapress.com/memorien_der_herzogin_sophie_nachmals_kurf_rstin_von_hannover.pdf) [Seducing the Subconscious The Psychology of Emotional Influence in Advertising](https://westhollywood.thepizzapress.com/seducing_the_subconscious_the_psychology_of_emotional_influence_in_advertising.pdf), [Forced Displacements: Whose](https://westhollywood.thepizzapress.com/forced_displacements_whose_needs_are_right.pdf) [Needs Are Right?](https://westhollywood.thepizzapress.com/forced_displacements_whose_needs_are_right.pdf), [A Feminist Perspective on Renaissance Drama](https://westhollywood.thepizzapress.com/a_feminist_perspective_on_renaissance_drama.pdf), [The Great Archaeologists: The lives and](https://westhollywood.thepizzapress.com/the_great_archaeologists_the_lives_and_legacy_of_the_people_who_discovered_the_world_am.pdf) [legacy of the people who discovered the world&am](https://westhollywood.thepizzapress.com/the_great_archaeologists_the_lives_and_legacy_of_the_people_who_discovered_the_world_am.pdf), [Meyler Side Effects of Psychiatric Drugs \(Meylers Side](https://westhollywood.thepizzapress.com/meyler_side_effects_of_psychiatric_drugs_meylers_side_effects.pdf) [Effects\)](https://westhollywood.thepizzapress.com/meyler_side_effects_of_psychiatric_drugs_meylers_side_effects.pdf), [Ordinary Crush, Vol. 1 \(Yaoi\)](https://westhollywood.thepizzapress.com/ordinary_crush_vol_1_yaoi.pdf), [How to Acquire Media Competences?,](https://westhollywood.thepizzapress.com/how_to_acquire_media_competences.pdf) [Electropotentials in the Clinical](https://westhollywood.thepizzapress.com/electropotentials_in_the_clinical_assessment_of_breast_neoplasia.pdf) [Assessment of Breast Neoplasia,](https://westhollywood.thepizzapress.com/electropotentials_in_the_clinical_assessment_of_breast_neoplasia.pdf) [Mammoth Book of Best British Mysteries 10](https://westhollywood.thepizzapress.com/mammoth_book_of_best_british_mysteries_10.pdf), [Connect Level 3 Workbook 2nd](https://westhollywood.thepizzapress.com/connect_level_3_workbook_2nd_edition.pdf) [Edition,](https://westhollywood.thepizzapress.com/connect_level_3_workbook_2nd_edition.pdf) [NMR Spectroscopy A Versatile Tool for Environmental Research,](https://westhollywood.thepizzapress.com/nmr_spectroscopy_a_versatile_tool_for_environmental_research.pdf) [Be Your Own Life Coach How to Life](https://westhollywood.thepizzapress.com/be_your_own_life_coach_how_to_life_coach_yourself_into_what_you_want.pdf) [Coach Yourself Into What You Want,](https://westhollywood.thepizzapress.com/be_your_own_life_coach_how_to_life_coach_yourself_into_what_you_want.pdf) [The Official Vince Lombardi Playbook: \\* His Classic Plays &,](https://westhollywood.thepizzapress.com/the_official_vince_lombardi_playbook_his_classic_plays.pdf) [Japji, the](https://westhollywood.thepizzapress.com/japji_the_immortal_prayer_chant.pdf) [Immortal Prayer-Chant](https://westhollywood.thepizzapress.com/japji_the_immortal_prayer_chant.pdf), [Bones To Pick \(A Southern Belle Mysteries\),](https://westhollywood.thepizzapress.com/bones_to_pick_a_southern_belle_mysteries.pdf) [Scripture: A Very Theological Proposal,](https://westhollywood.thepizzapress.com/scripture_a_very_theological_proposal.pdf) [Secrets So Deep,](https://westhollywood.thepizzapress.com/secrets_so_deep.pdf) [Music Emotion Recognition,](https://westhollywood.thepizzapress.com/music_emotion_recognition.pdf) [A Memorial of the Town of Hampstead, New Hampshire Historic](https://westhollywood.thepizzapress.com/a_memorial_of_the_town_of_hampstead_new_hampshire_historic_and_genealogic_sketches.pdf) [and Genealogic Sketches](https://westhollywood.thepizzapress.com/a_memorial_of_the_town_of_hampstead_new_hampshire_historic_and_genealogic_sketches.pdf), [Adventures of Ideas](https://westhollywood.thepizzapress.com/adventures_of_ideas.pdf)